### 発行日:2001年8月24日 第1版第1刷

IPv6

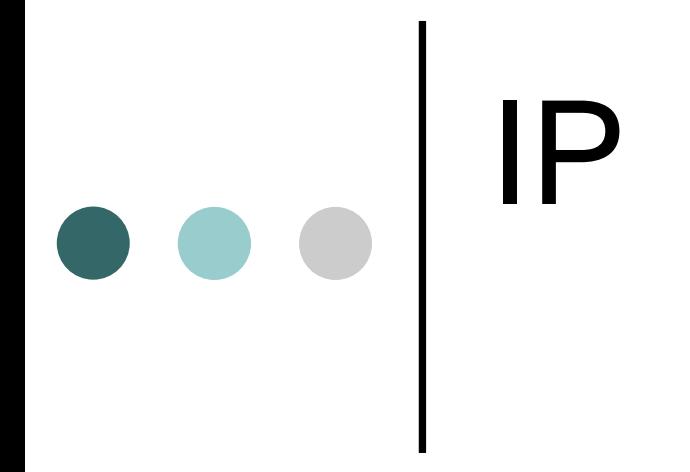

## 00J125

# $\bullet$

- $\bullet$  1
	- $\bullet$  2
	- $\bullet$  3
	- $\bullet$  4 IP

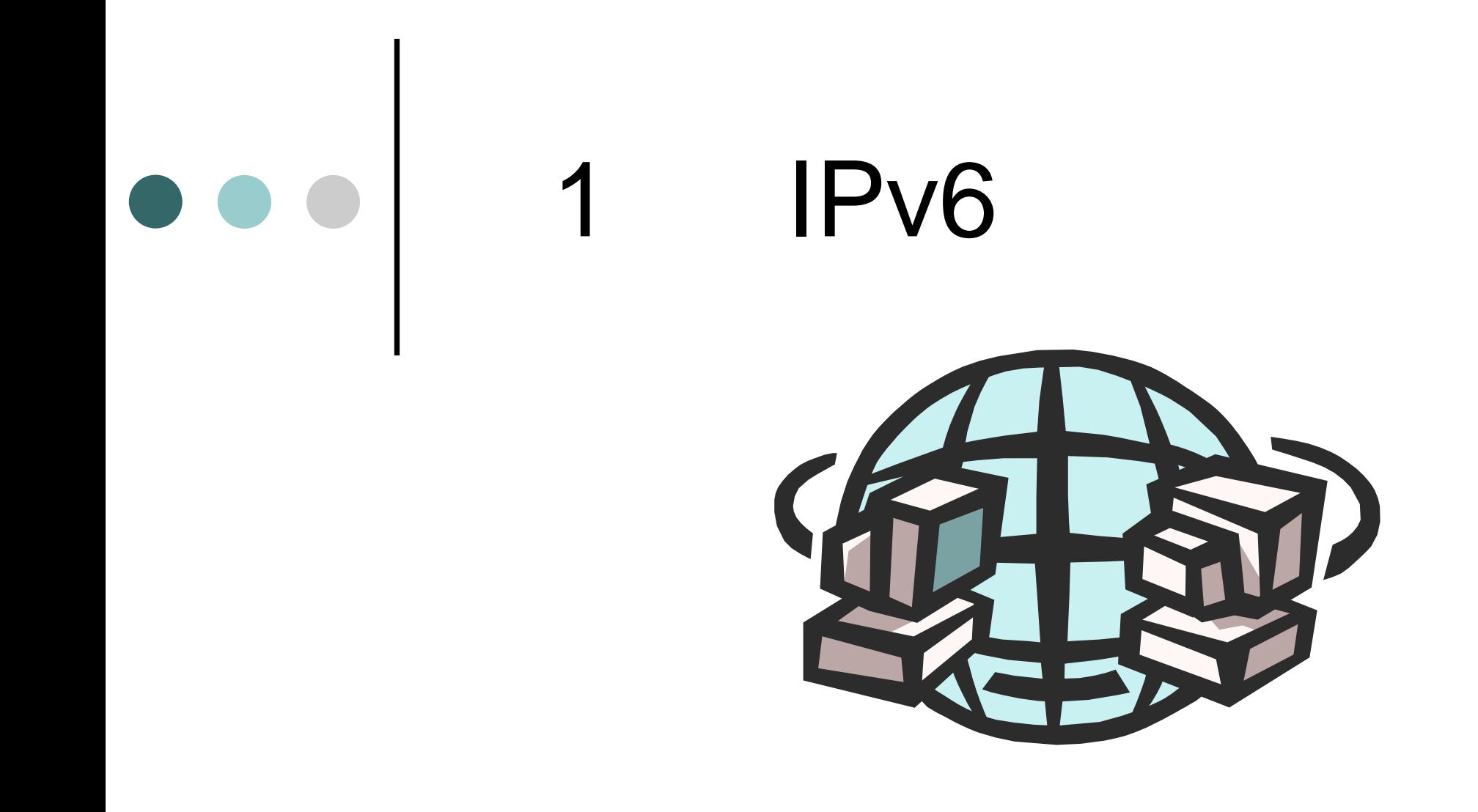

# - IP o IPv6

 $\bullet$ 

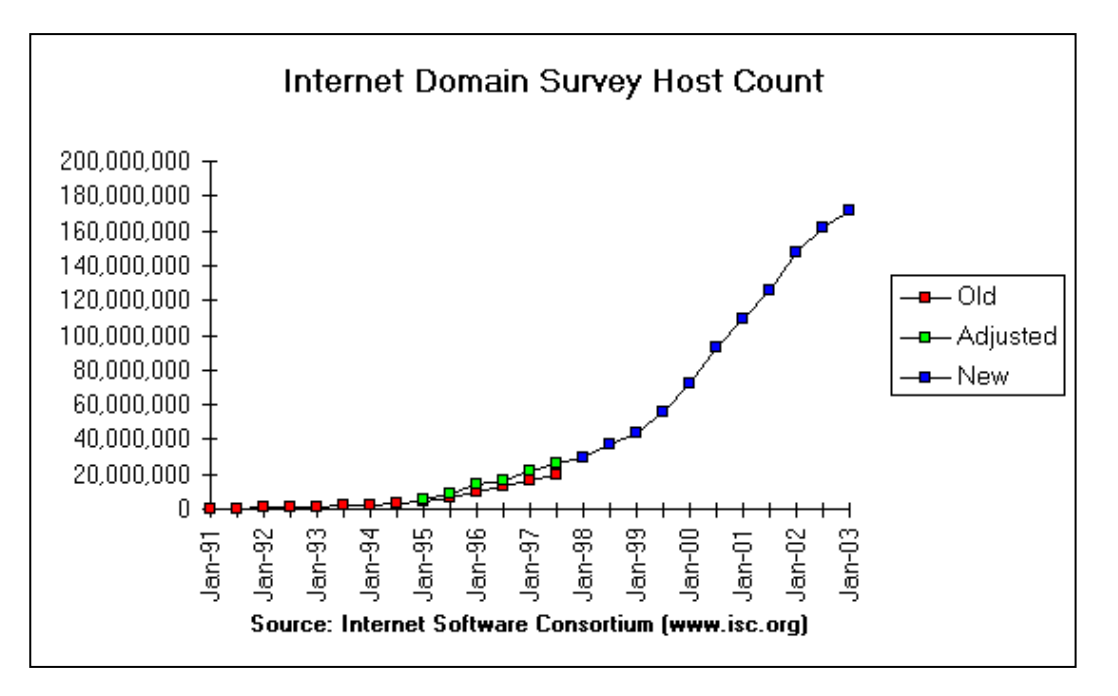

#### Internet Software Consortium

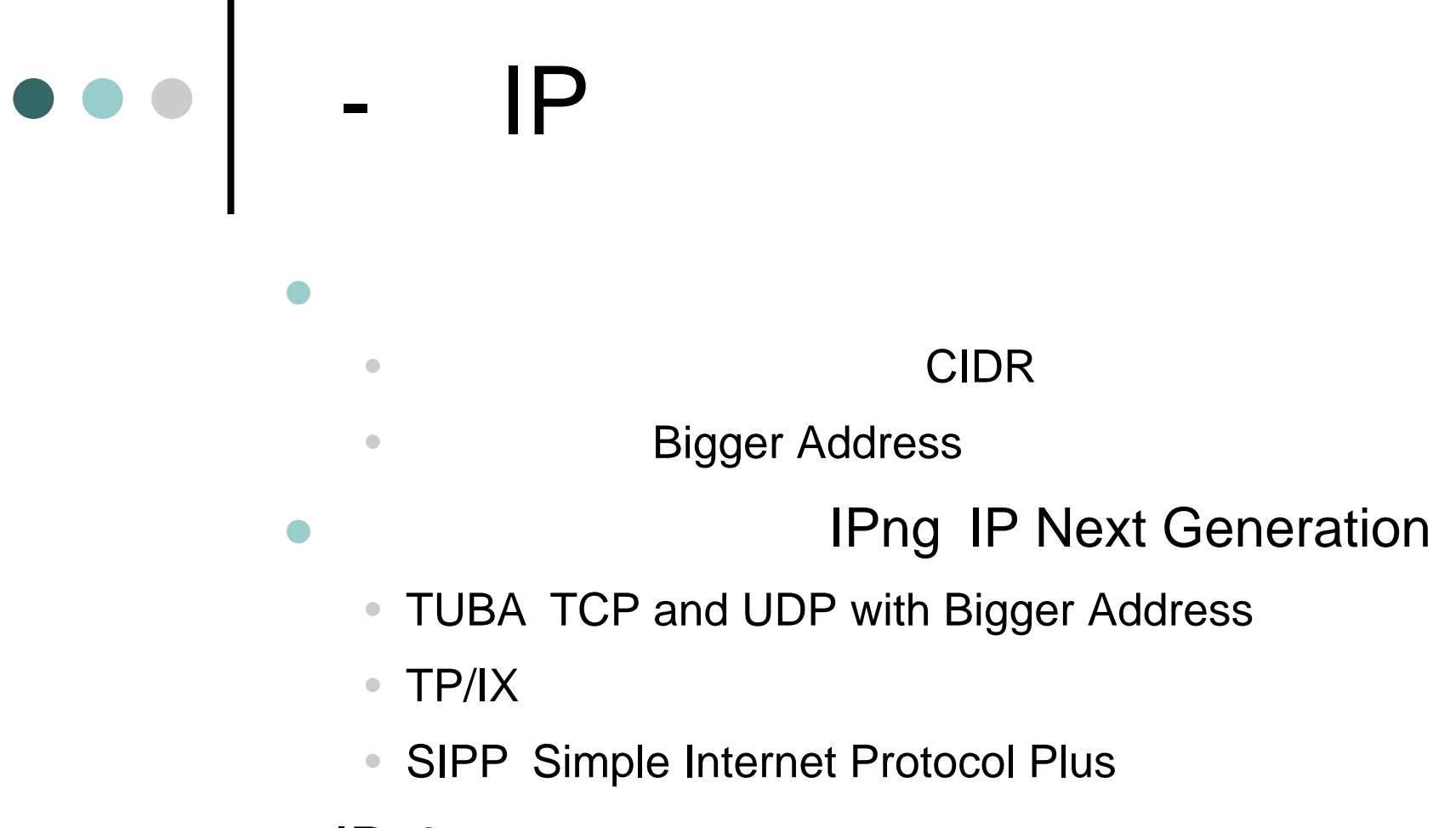

- IPv6
	- SIPP

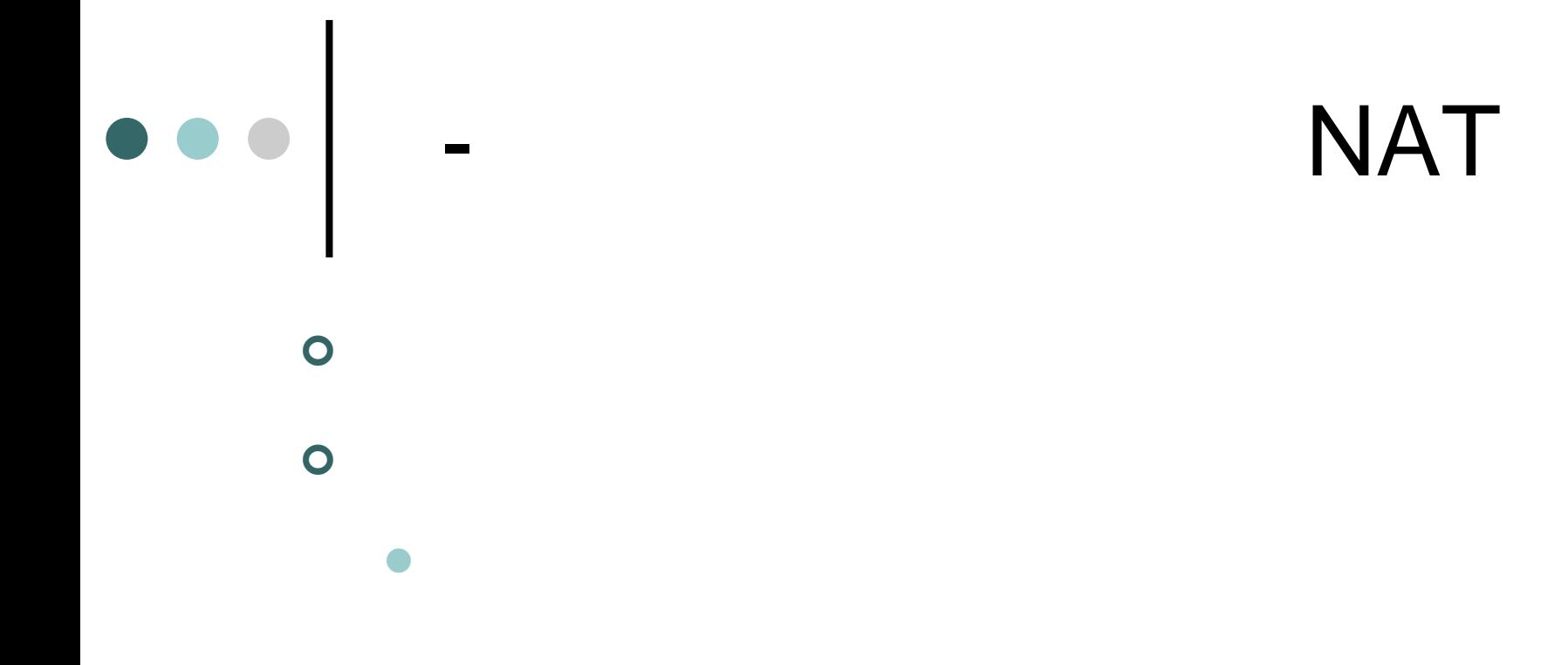

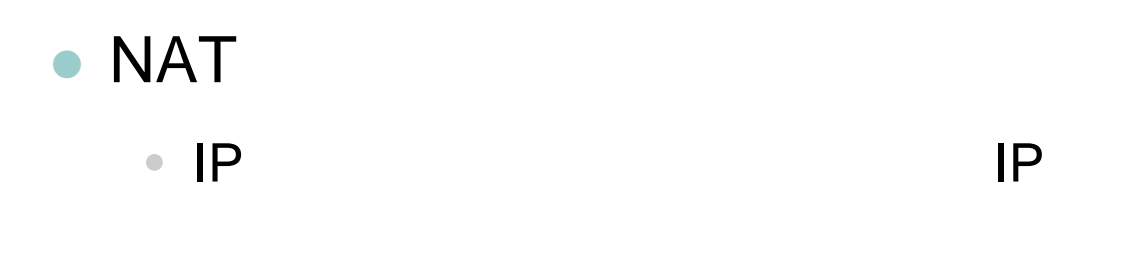

• IPsec

# - IP

## o IP

 $\bullet$ 

**• FTP UDP IP** 

## $\bullet$  IP

 $\bullet$  IP

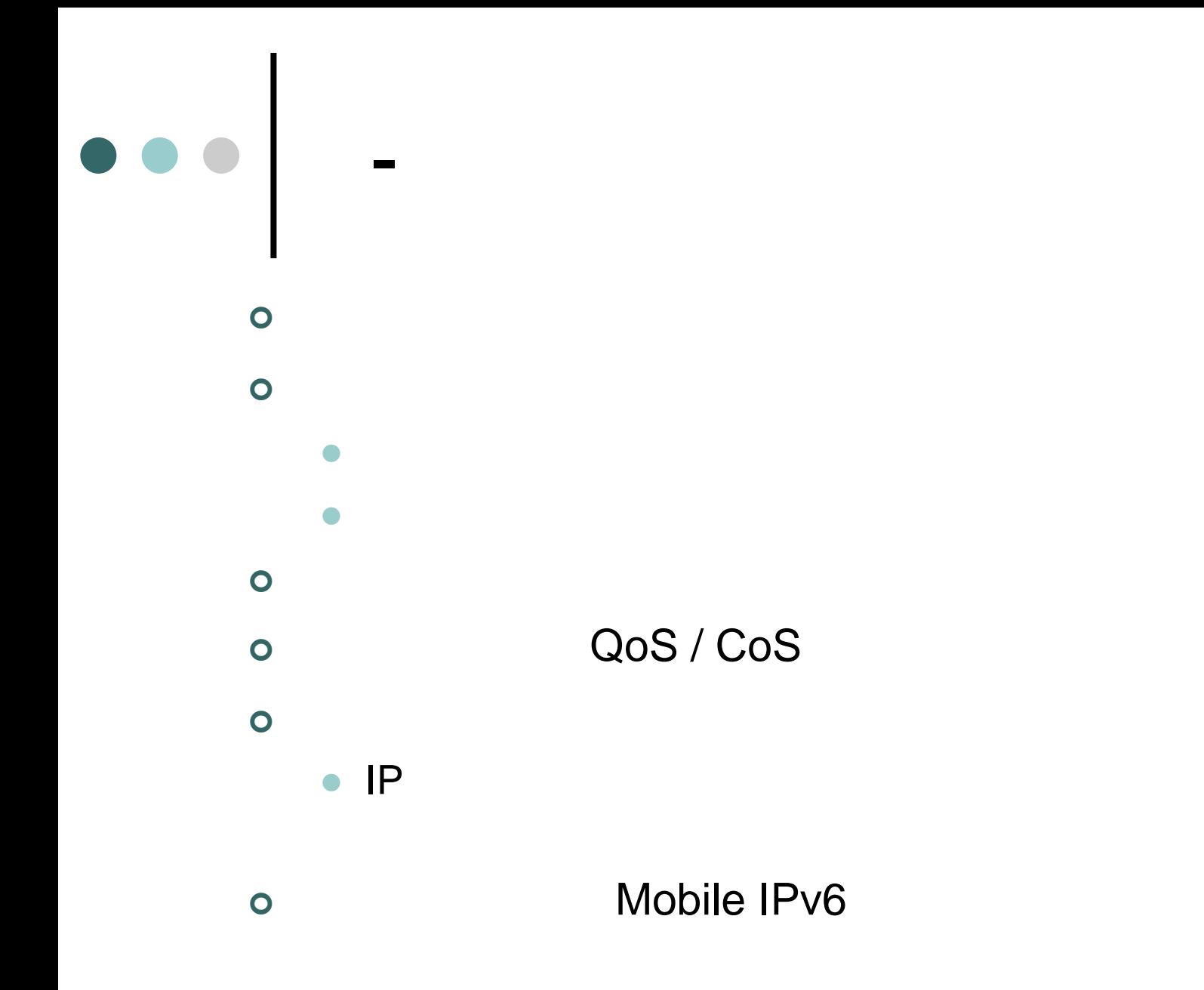

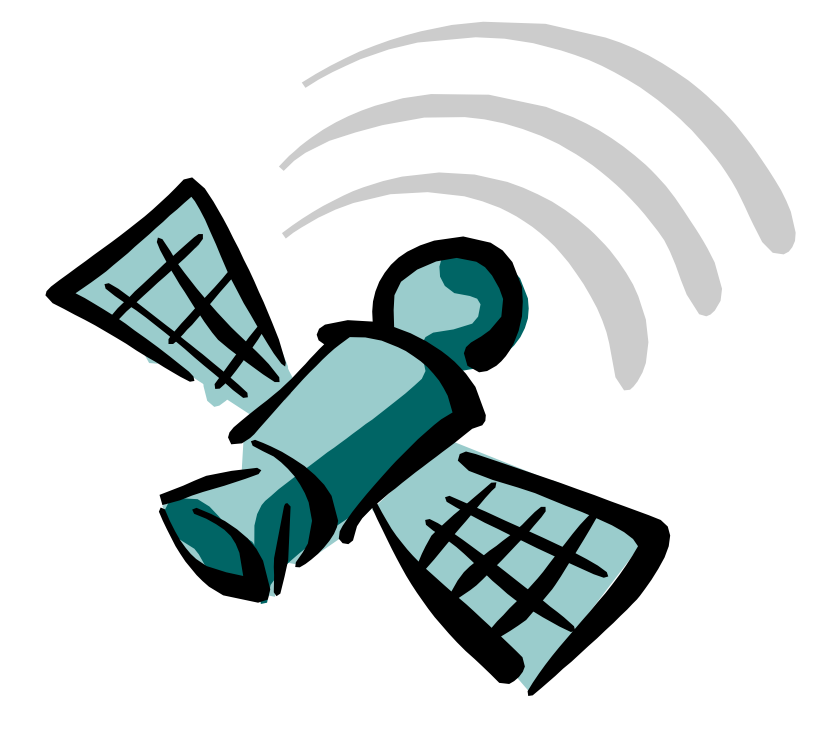

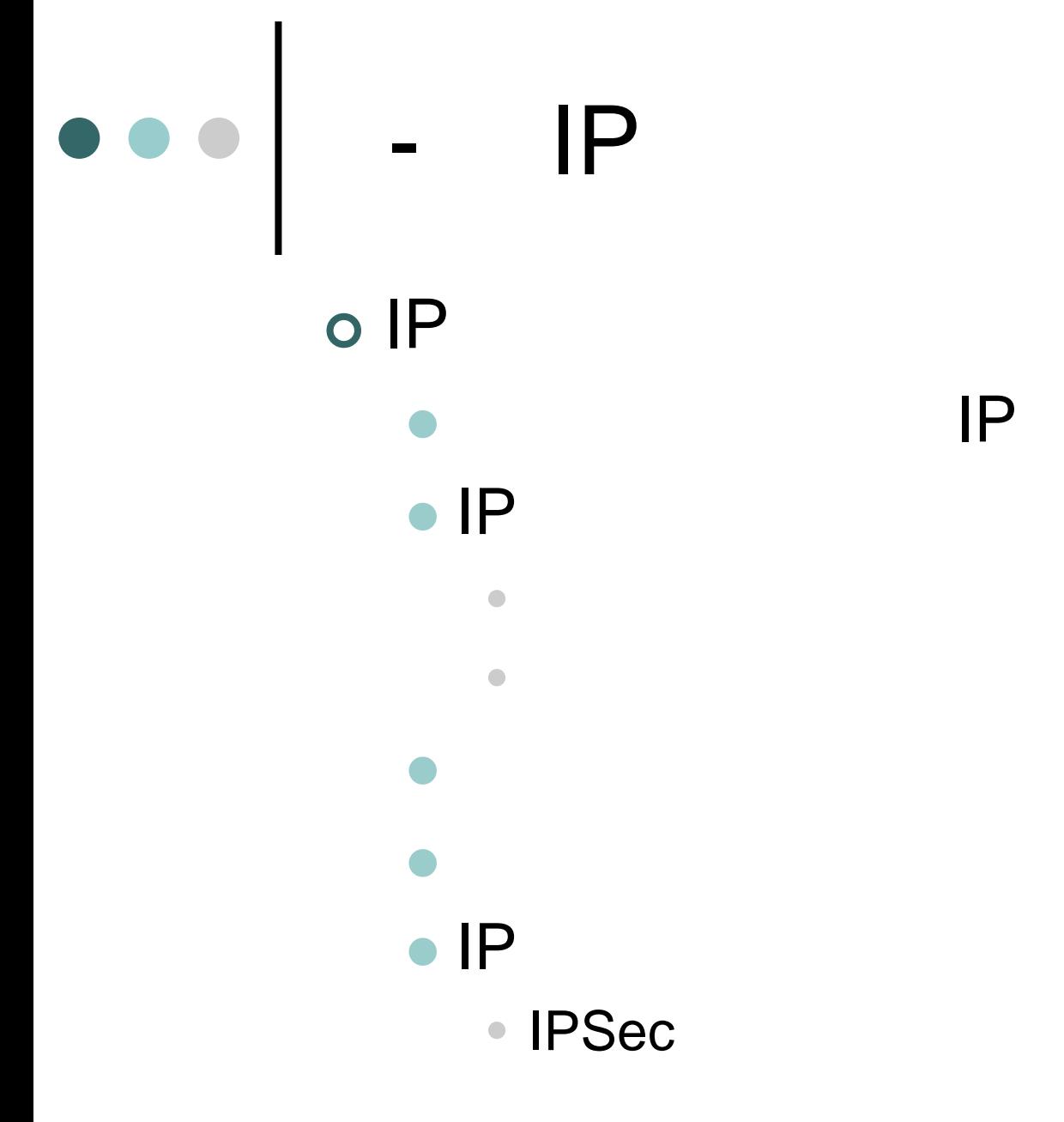

# -- IP o IP

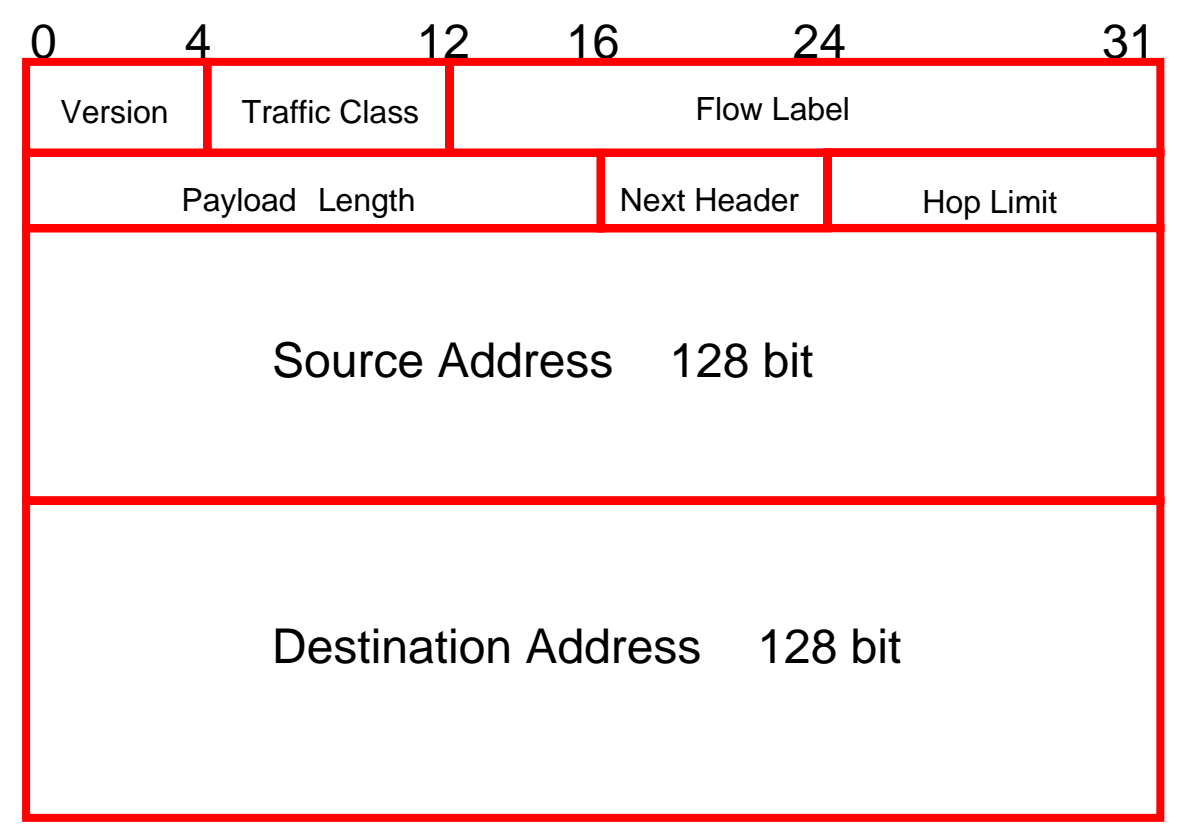

# -- IP o IP

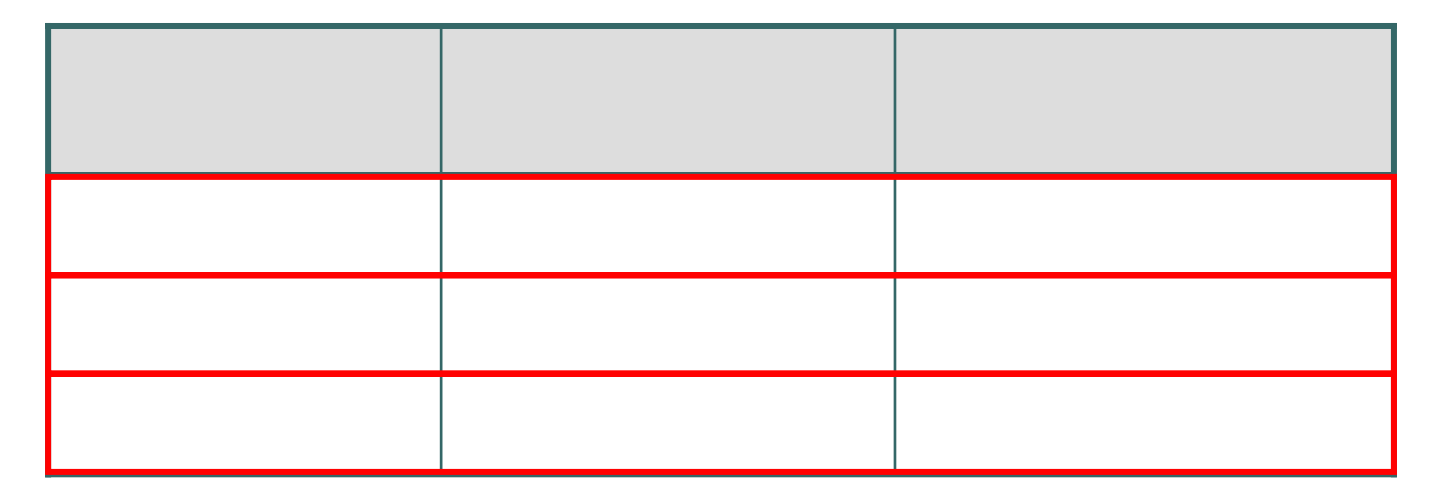

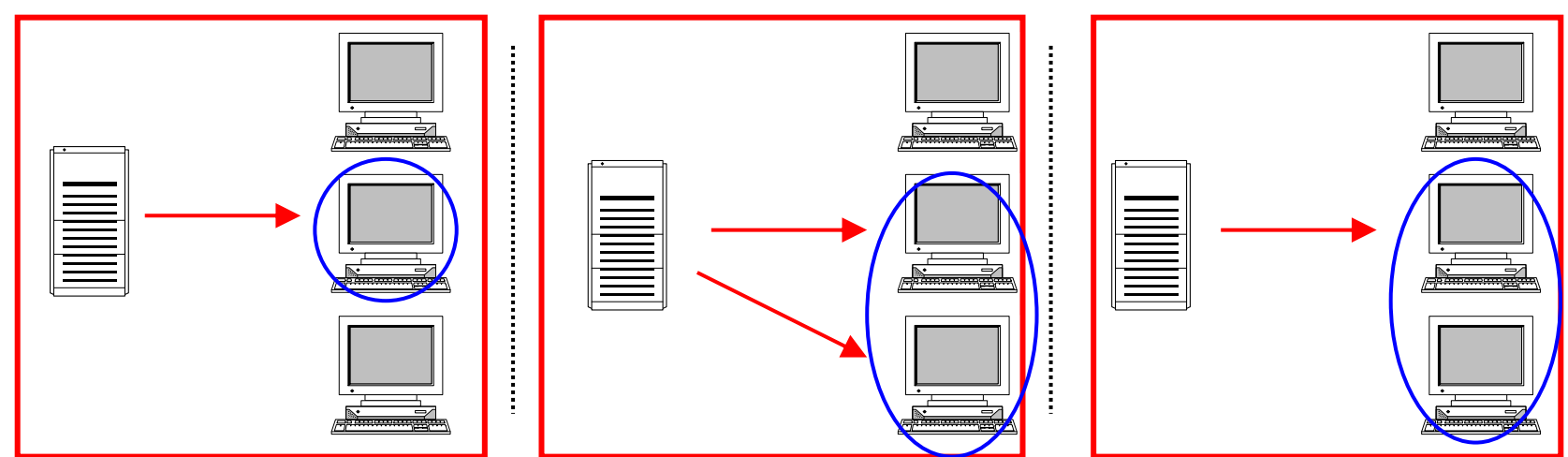

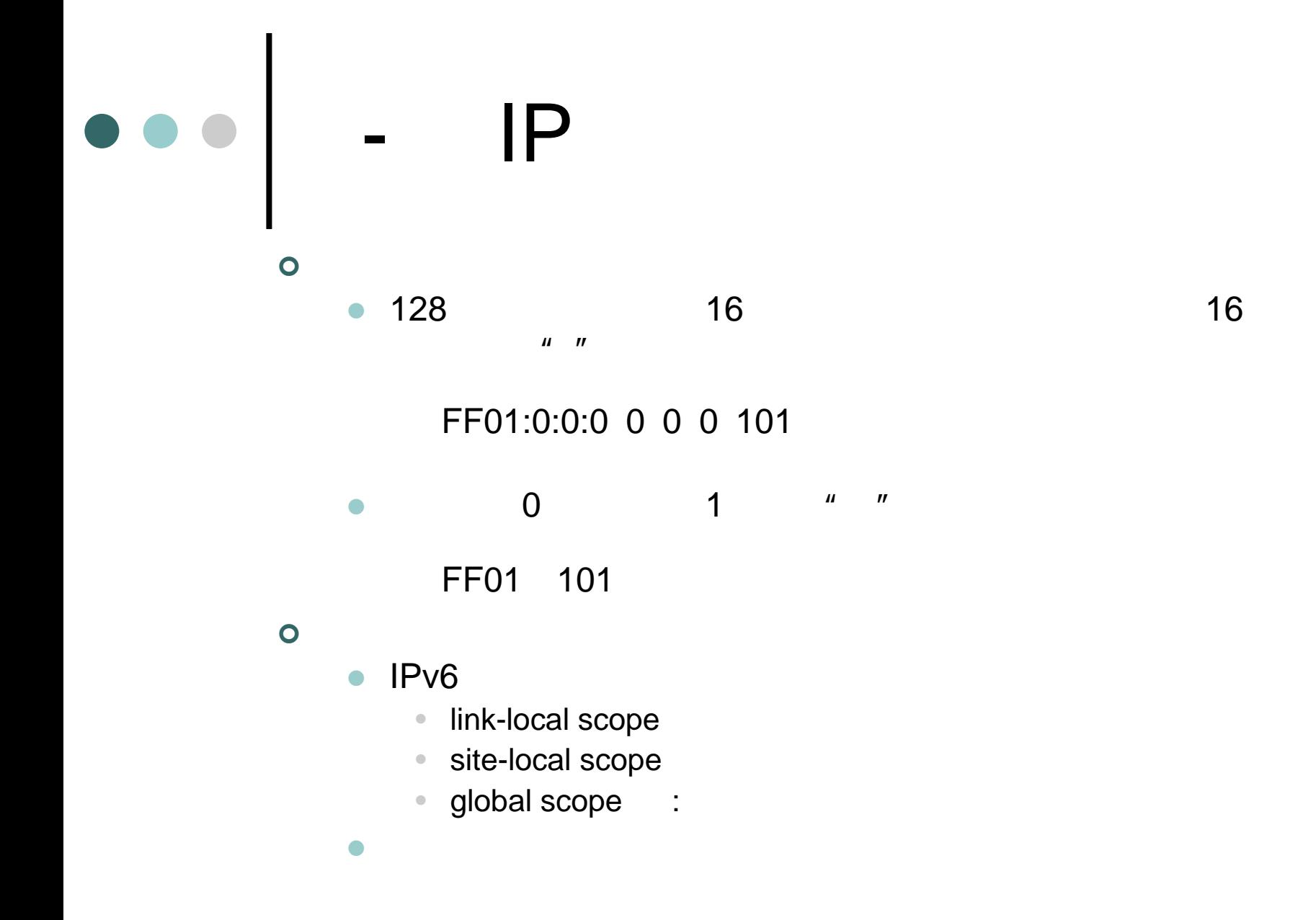

#### DNS

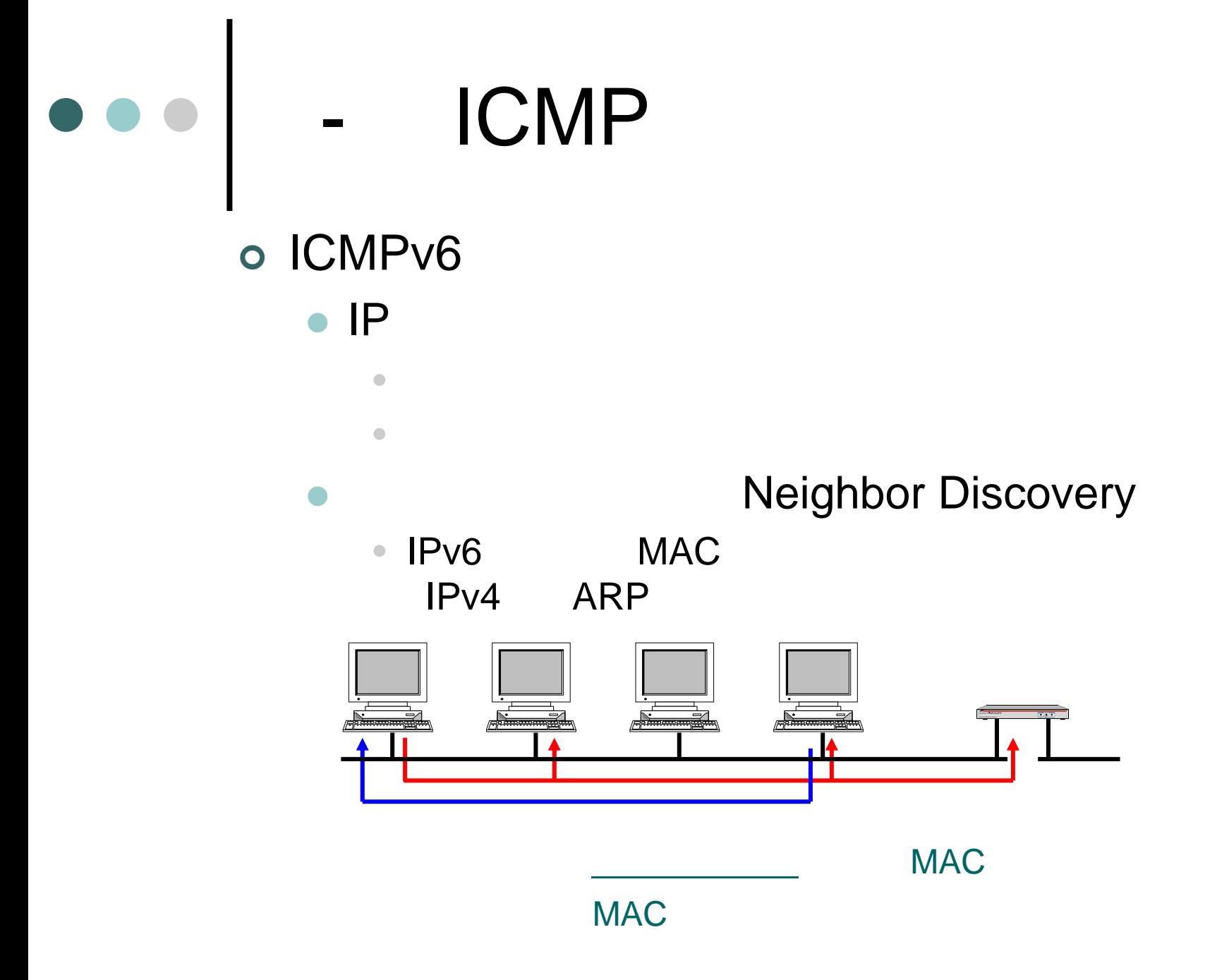

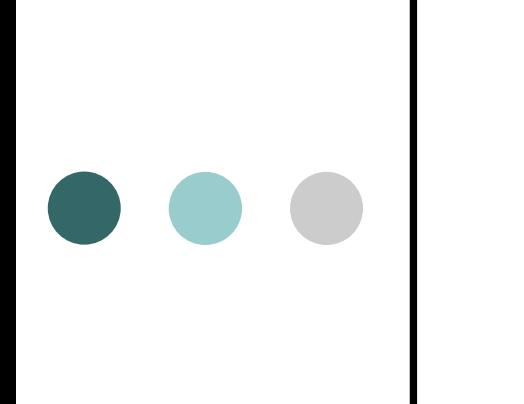

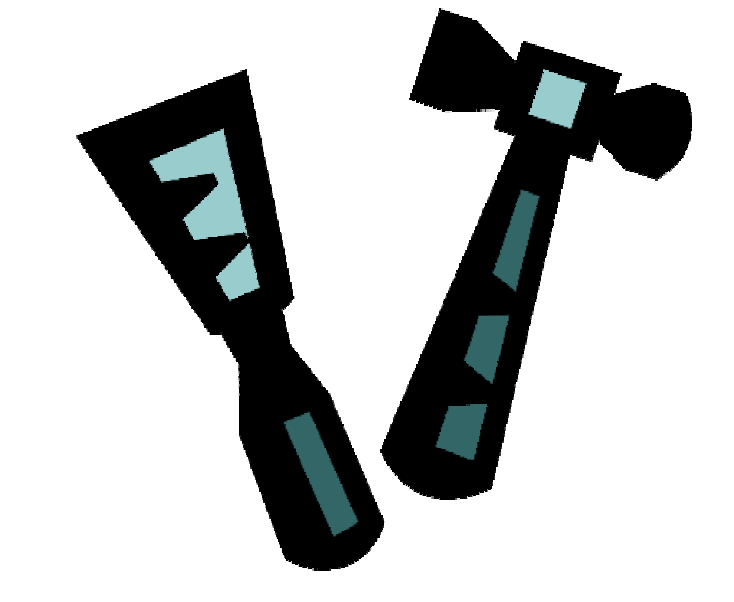

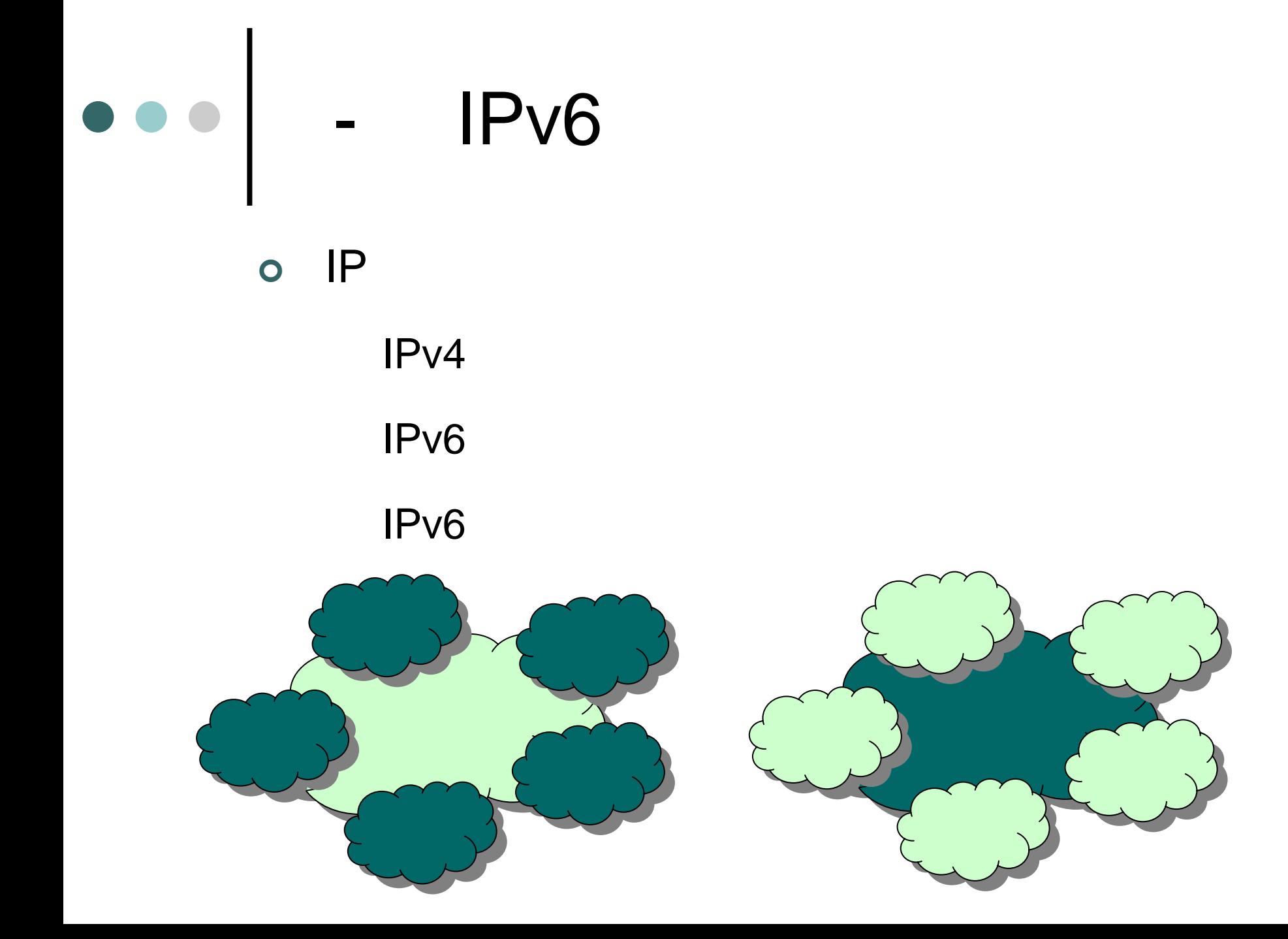

# o IPv4 IP

 $\bullet$ 

• IP /IPv4 Dual stack

• IP /IPv4 Translation

## o IP /IPv4 Dual stack

 $\bullet$  IPv6 IPv4

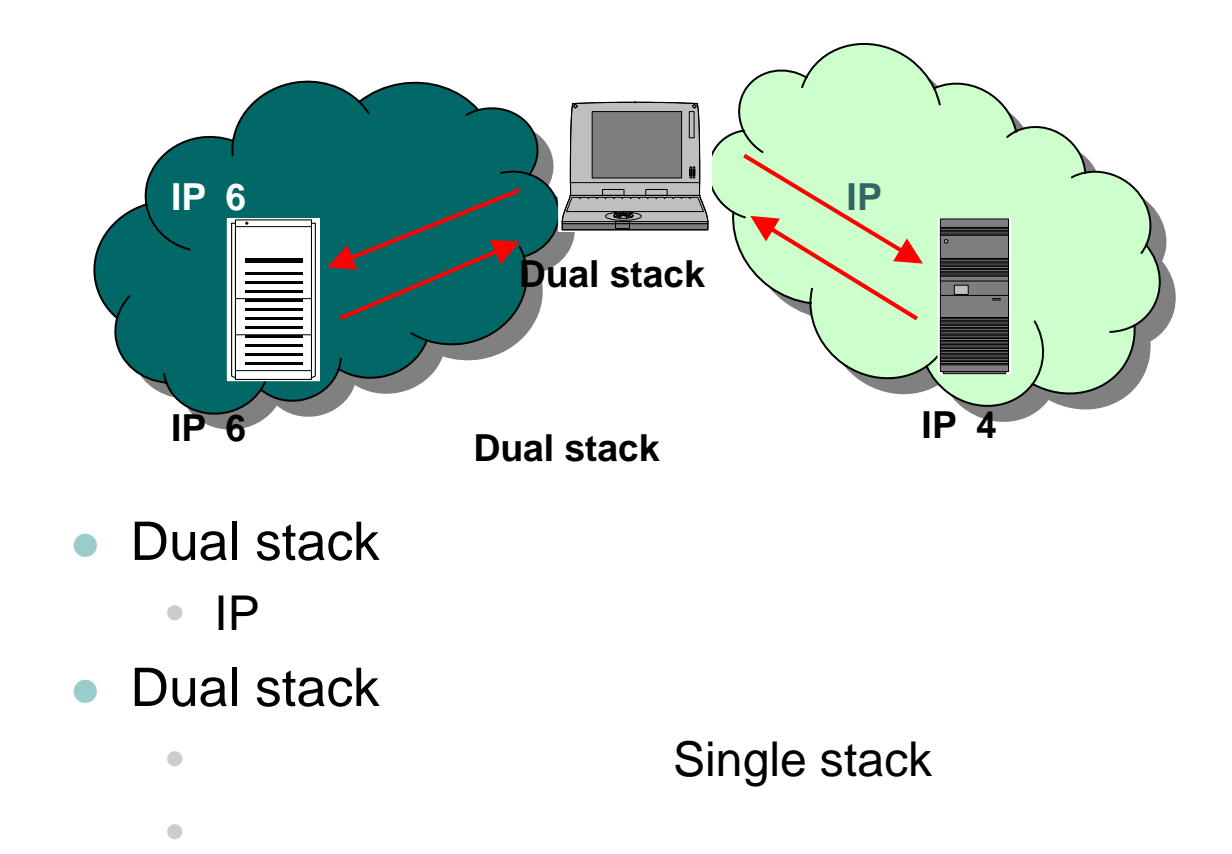

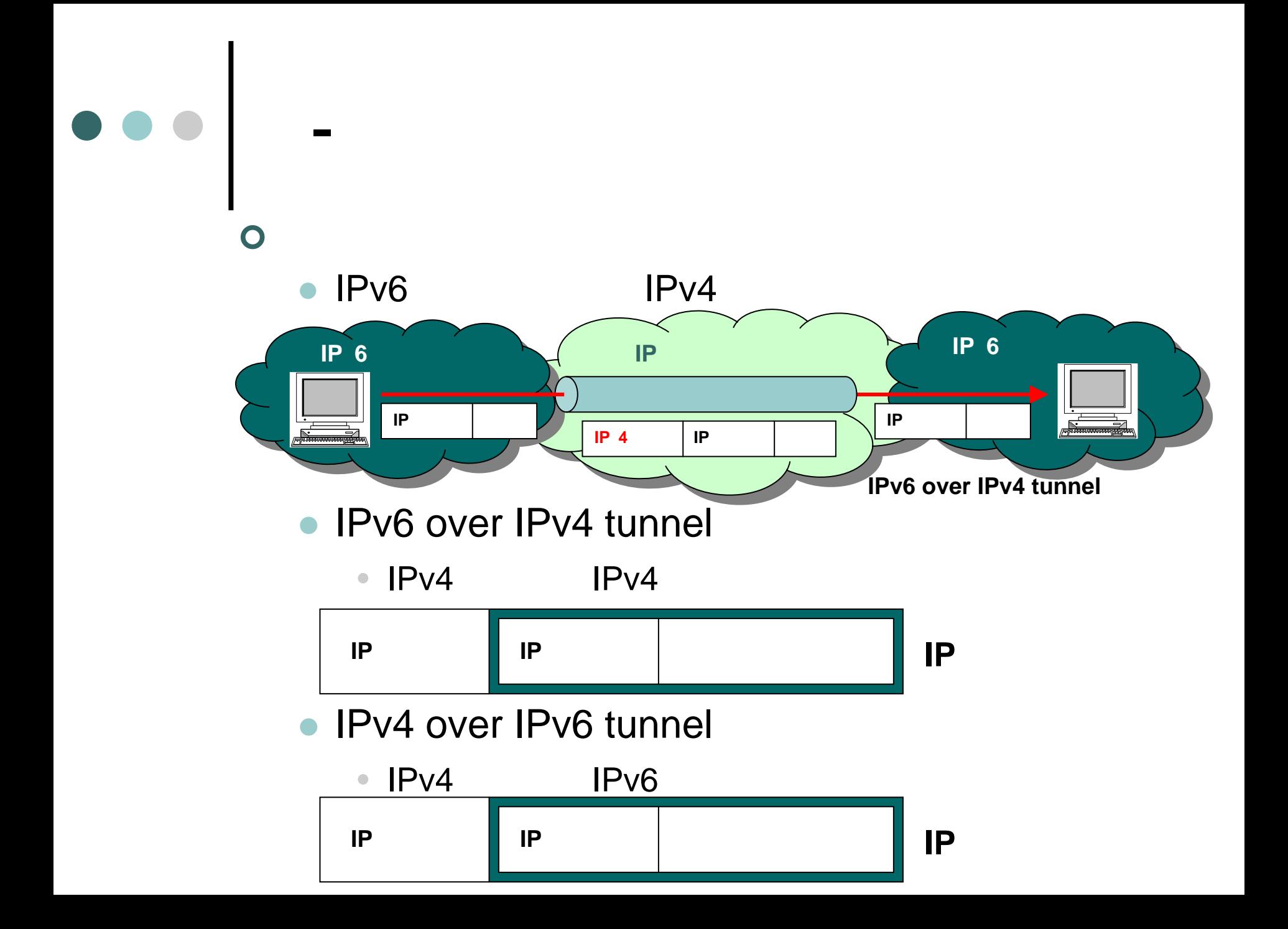

-

- Configured Tunnel
- Automatic Tunnel
- 6 to 4
- ISP IPv6
- $\bullet$

•

 $\bullet$ 

 $\bullet$ 

•● Dual stack

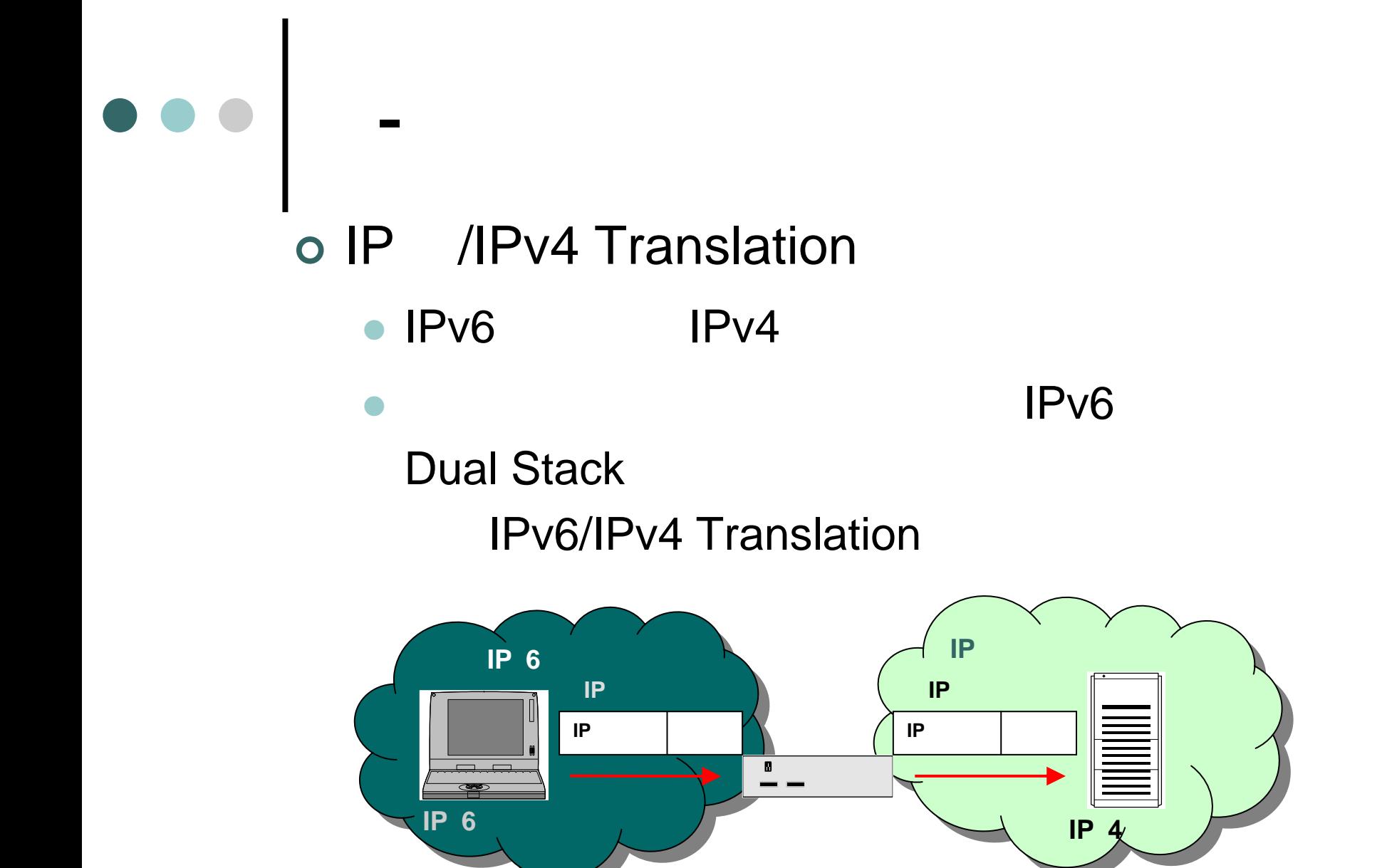

#### $\bullet$ IPv6/IPv4 Translation

- $\bullet$ Stateless IP/ICMP Translation Algorithm SIIT
- $\bullet$ An IPv6-to-IPv4 transport relay translator TRT
- • Network Address Translation Protocol Translation NAT-**PT**
- IPv6/IPv4 Translation
	- Single stack
	- ISP IPv6
- IPv6/IPv4 Translation
	- IP

•

o Dual stack

- **BSD OS KAME**
- **Linux USAGI**
- Windows XP
- $\bullet$
- Configured Tunnel
	- KAMEIP
- Automatic Tunnel
	- Linux Windows XP
- $\bullet$  6 to 4
	- KAME BSD OS Windows XP

 $\bullet$ 

- $\bullet$ TRT TBB
- $\blacksquare$ NAT PT KAME NAPT-PT

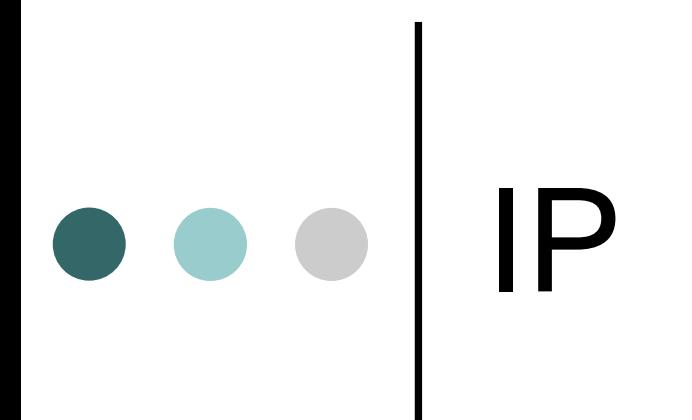

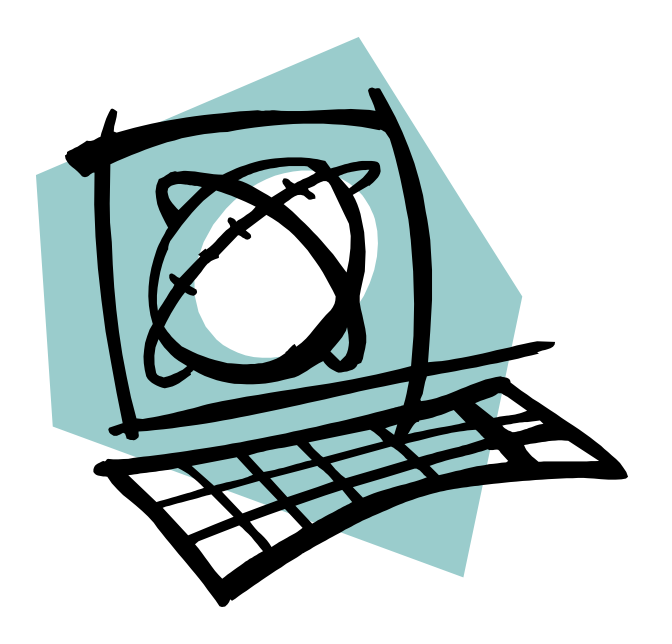

#### $\bullet$

 $\bullet$ 

-

 $\bullet$ 

Windows XP Linux Dual stack IPv6 ping6 Windows Linux Apache 2.0 IPv6

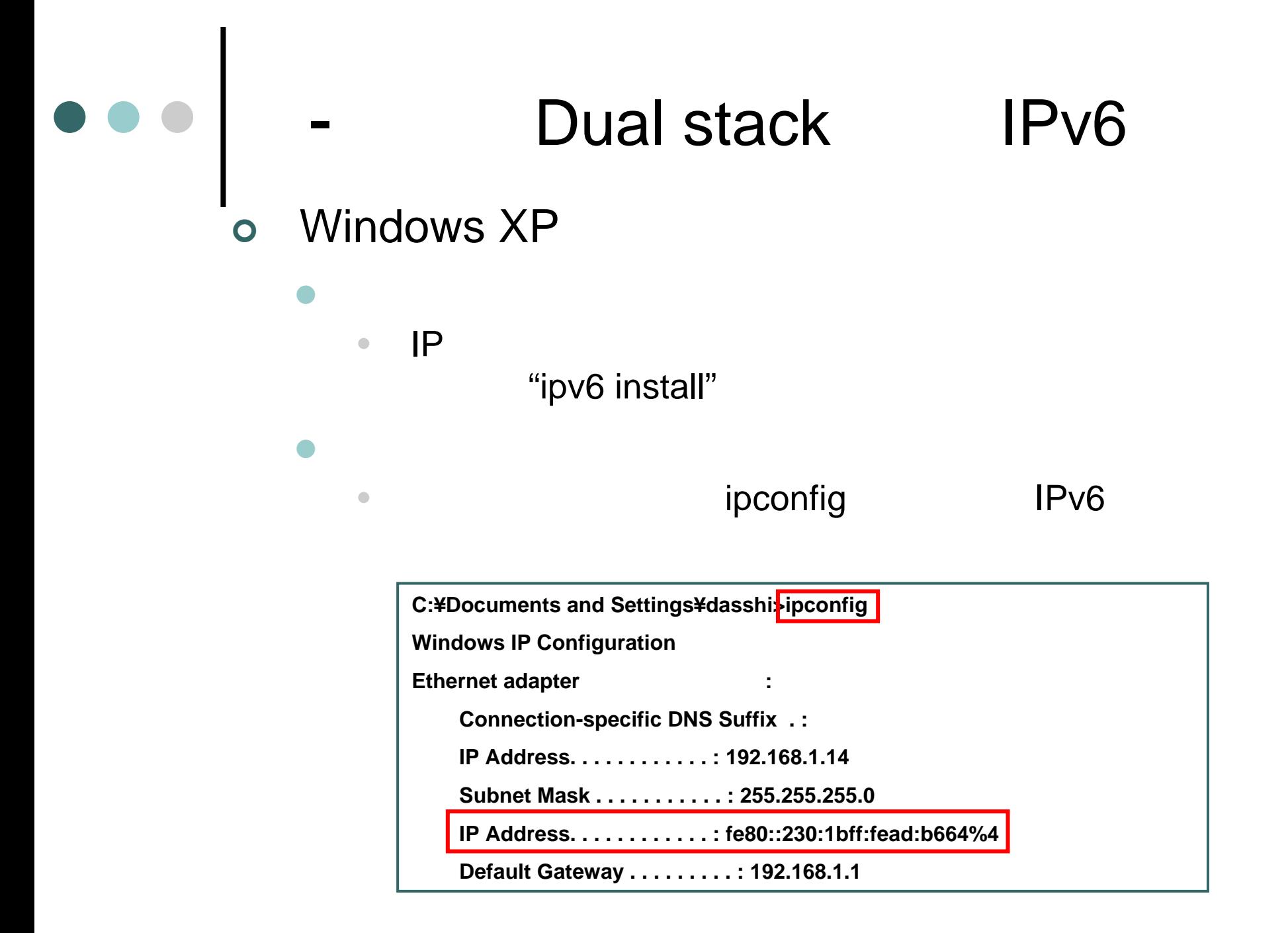

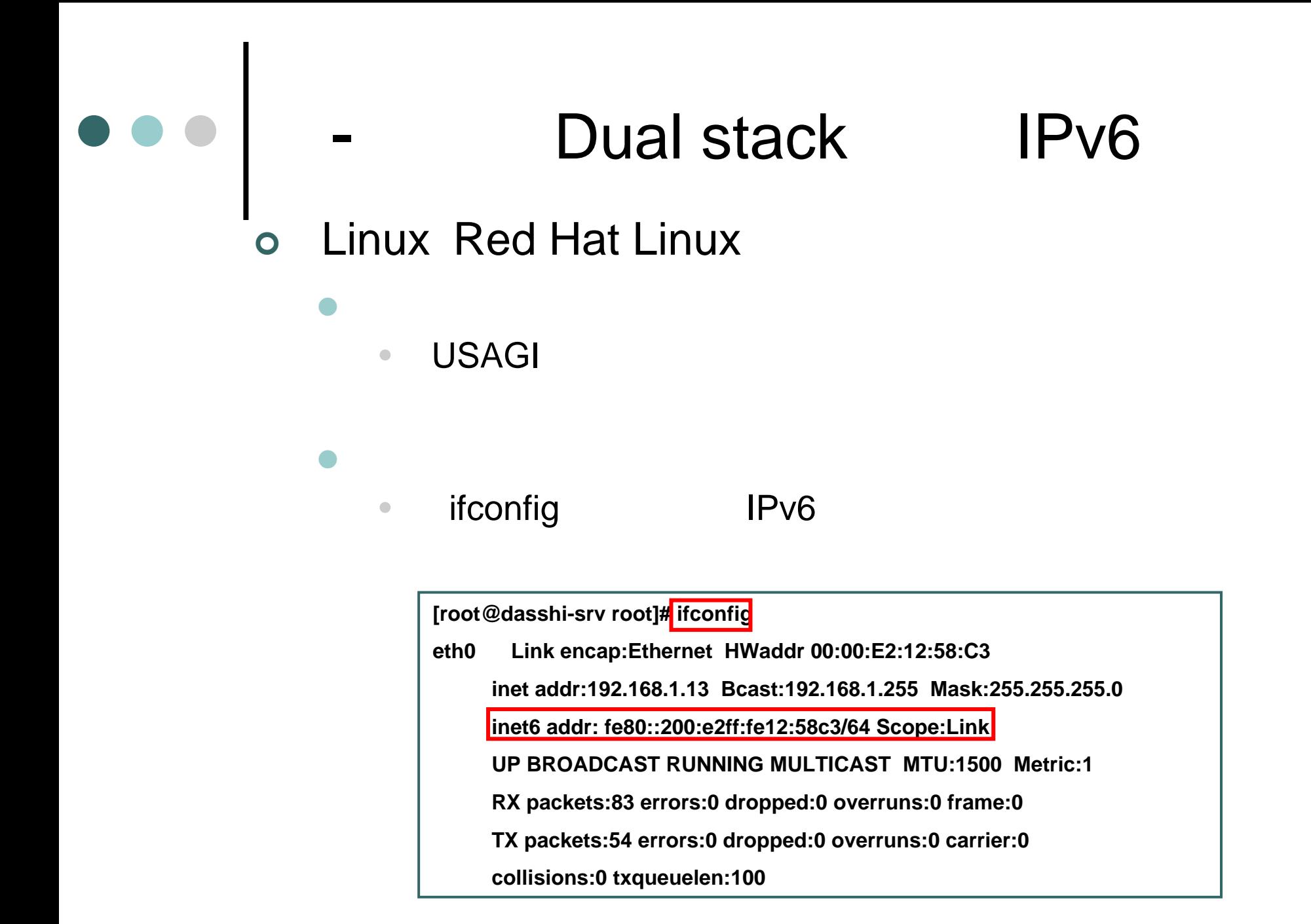

# ping6

Linux Windows ping6

#### **Linux**

 $\mathbf O$ 

 $\bullet$ 

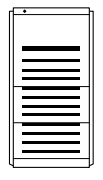

**fe80::200:e2ff:**

**fe12:58c3**

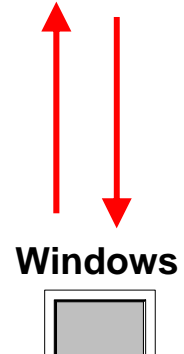

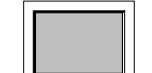

**fe80::230:1bff:**

**fead:b664**

#### **[root@dasshi-srv root]# ping6 fe80::230:1bff:fead:b664%eth0 PING fe80::230:1bff:fead:b664%eth0(fe80::230:1bff:fead:b664%eth0) from fe80::200:e2ff:fe12:58c3%eth0 : 56 data bytes 64 bytes from fe80::230:1bff:fead:b664%eth0: icmp\_seq=1 ttl=128 time=0.286 ms 64 bytes from fe80::230:1bff:fead:b664%eth0: icmp\_seq=2 ttl=128 time=0.295 ms 64 bytes from fe80::230:1bff:fead:b664%eth0: icmp\_seq=3 ttl=128 time=0.295 ms 64 bytes from fe80::230:1bff:fead:b664%eth0: icmp\_seq=4 ttl=128 time=0.289 ms 64 bytes from fe80::230:1bff:fead:b664%eth0: icmp\_seq=5 ttl=128 time=0.297 ms**

**--- fe80::230:1bff:fead:b664%eth0 ping statistics ---**

**5 packets transmitted, 5 received, 0% loss, time 4002ms**

**rtt min/avg/max/mdev = 0.286/0.292/0.297/0.015 ms**

#### $\Omega$ **Ethereal**

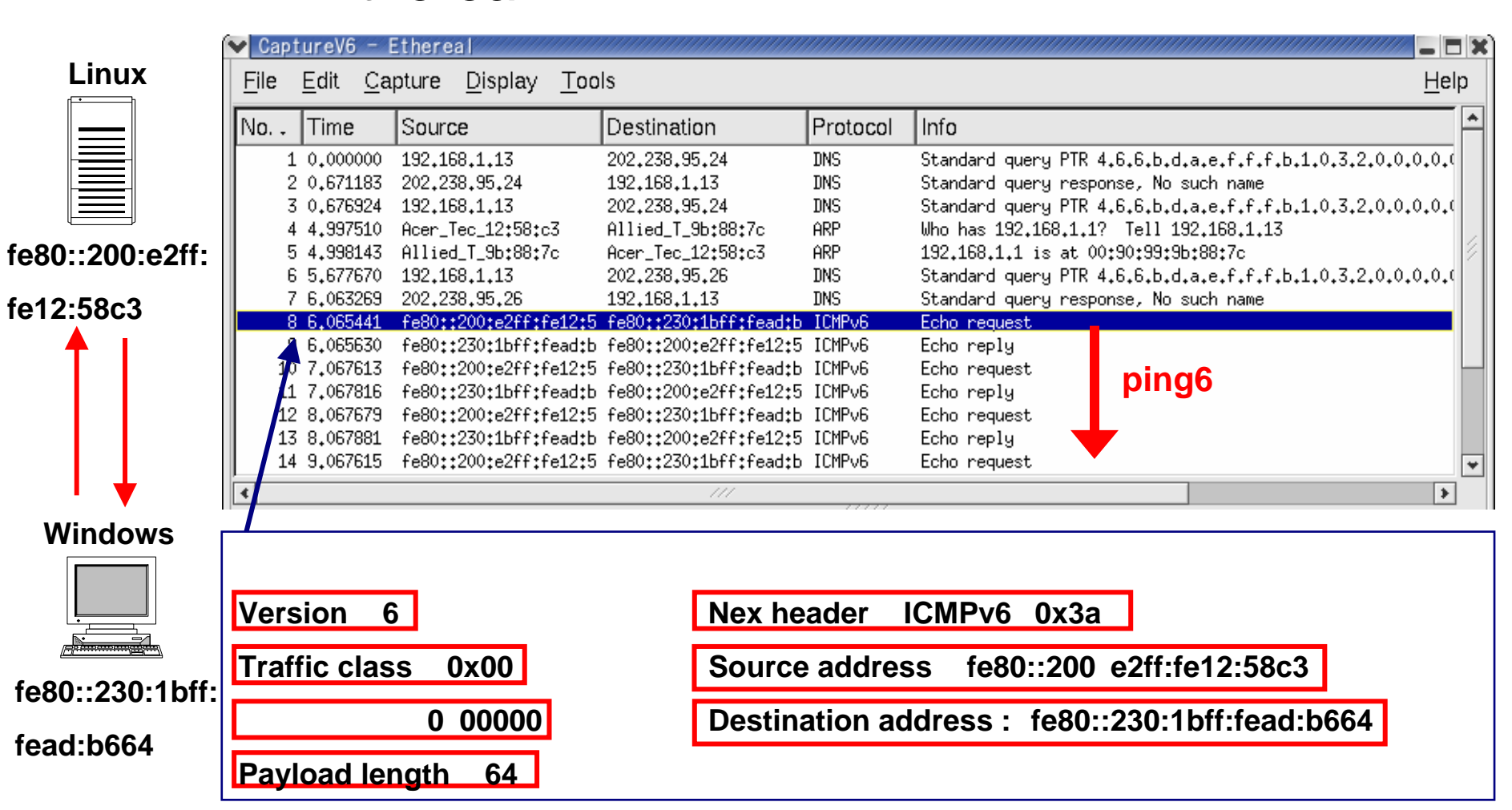

ping6

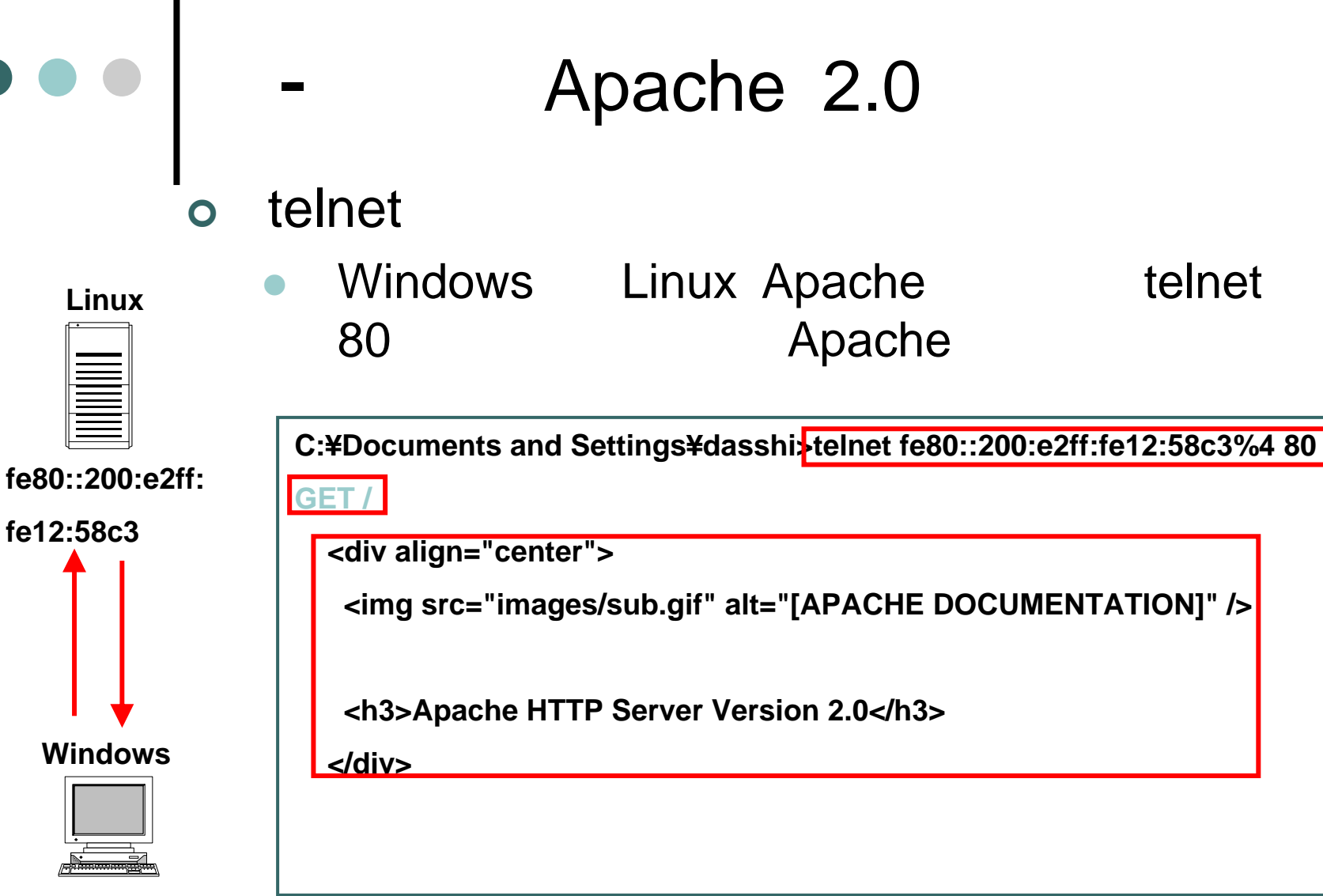

**fe80::230:1bff:**

**fead:b664**

#### IP ISP IP  $\bigcirc$ IP 6to4  $\bullet$ Windows XP EMovie Cappuccino Trial Period. rosoft Internet Explorer DDX ファイル(E) 編集(E) 表示(V) お気に入り(A) ツール(T) ヘルプ(H) 47  $\boldsymbol{\mathcal{P}}$ ○ 尿3 · ○ · × 2 2 4 9検索 ☆ お気に入り アドレス(D) a http://www.kame.net > 5 移動 リンク Norton AntiVirus 日 -■ 第ウェブ検索 图サイト検索 Google -»  $\hat{\phantom{a}}$ **KAME Project** dancing kame by atelier momonga KAME Project is a joint effort of six companies in Japan e a free IPv6 and IPsec (for both IPv4 and IPv6) stack for BSD variants to Inreachable 12:00pm-17:00pm, Apr. 23 (JST). Details are here. renerated. For the complete list of channes, check here  $\rightarrow$ ∣⊀∶ **@** インターネット €

**http://www.kame.net**

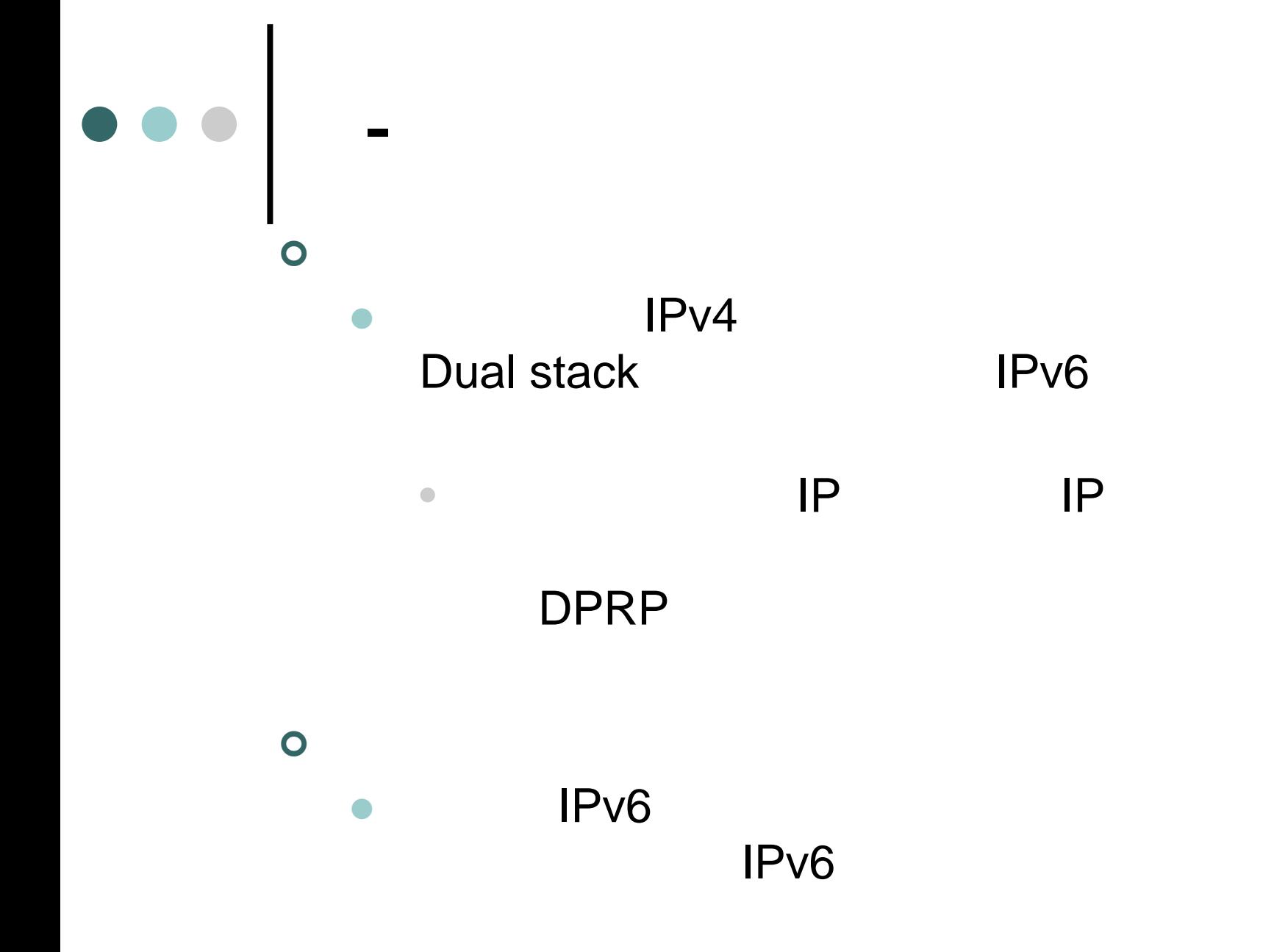

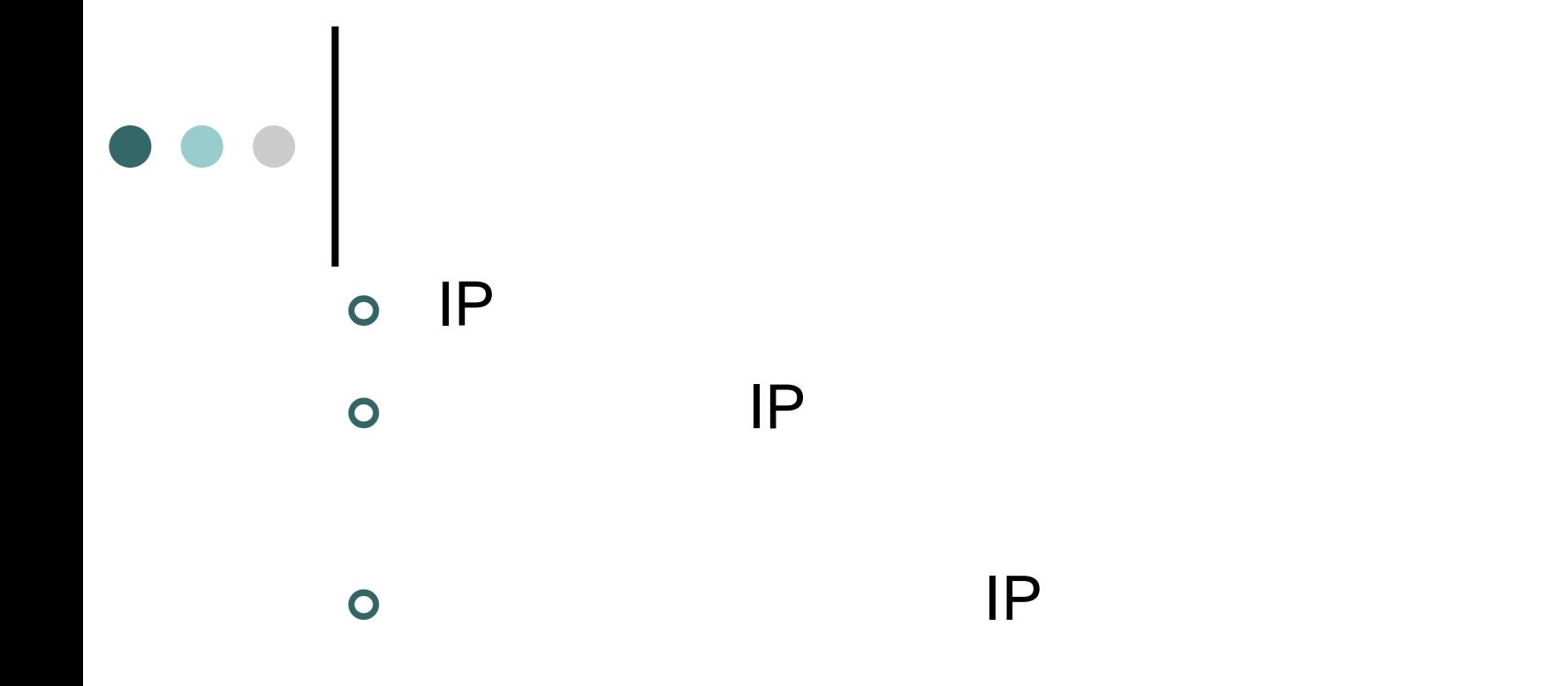

#### ¥¥Wata\_lab-srv¥documents¥IPv6

# Linux IP

 $\bullet$ FreeBSD KAME

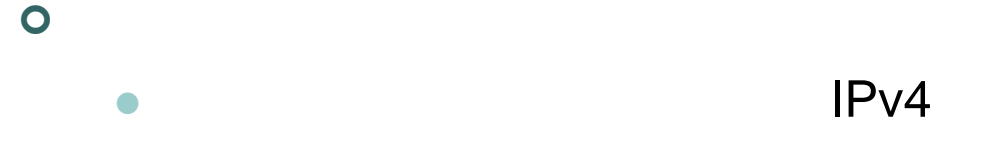

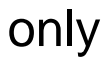

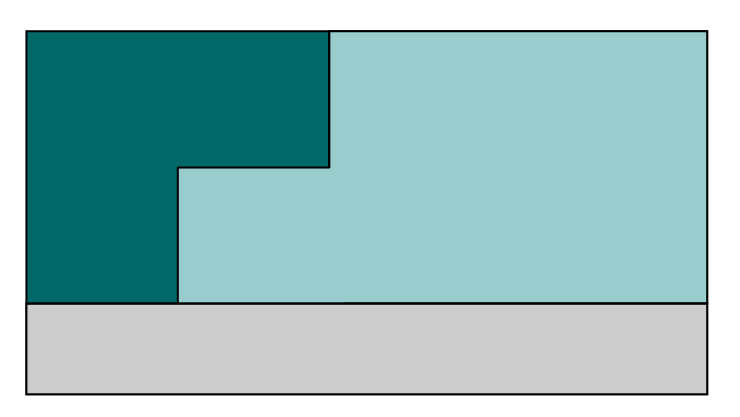

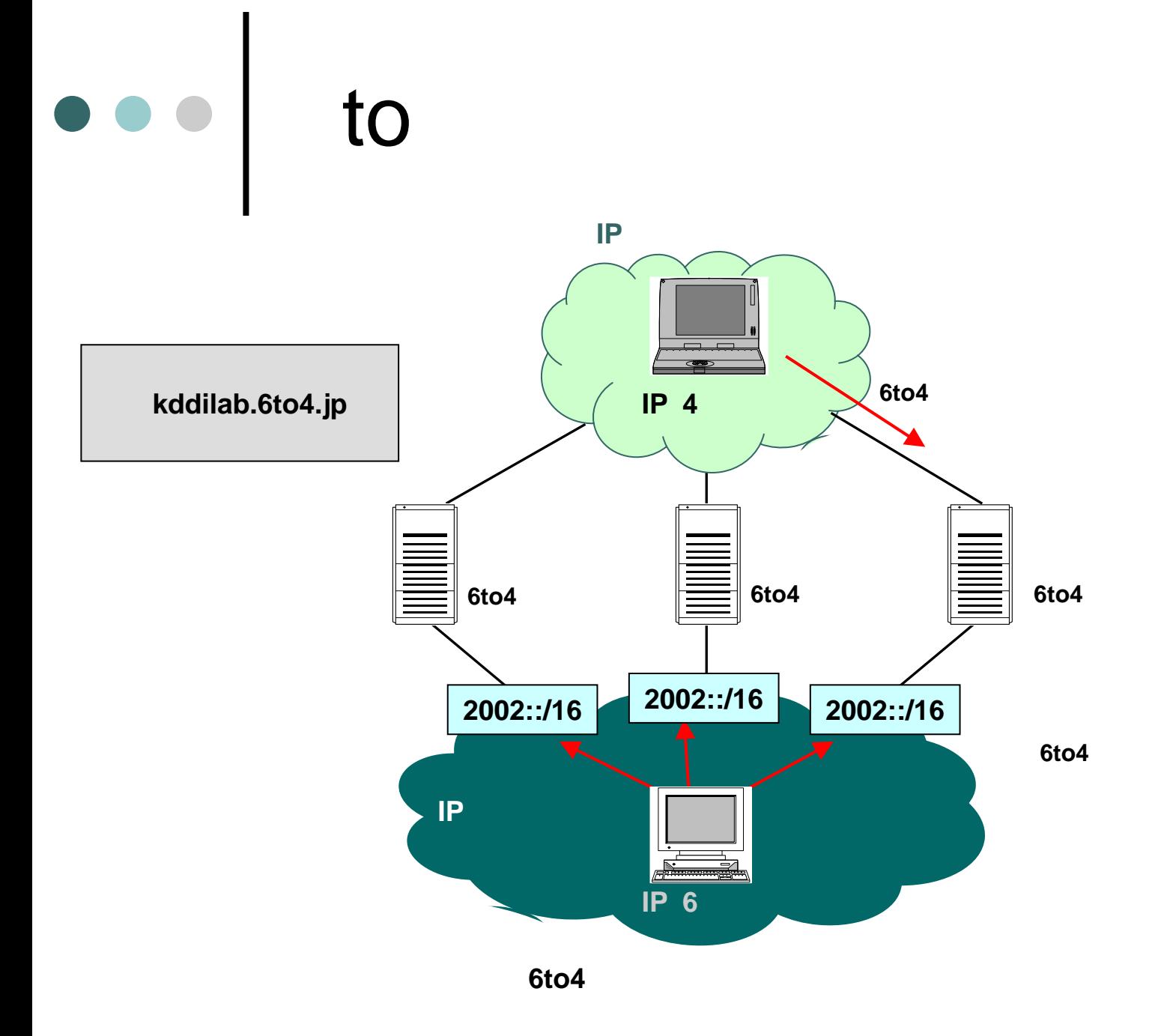

 $\bullet$ IPv6

 $\begin{array}{c|c} \bullet & \bullet & \bullet \\ \bullet & \bullet & \bullet \end{array}$ 

 $\bullet$ TCP/IP

 $\bullet$ IPv6

 $\bullet$  Linux IPv6 http://www.atmarkit.co.jp/flinux/special/usagi/usagi01a.html

 $\bullet$ 6to4

http://www.6to4.jp/